# **Photoshop 2020 (version 21) Product Key Keygen For (LifeTime) Free For Windows [Latest]**

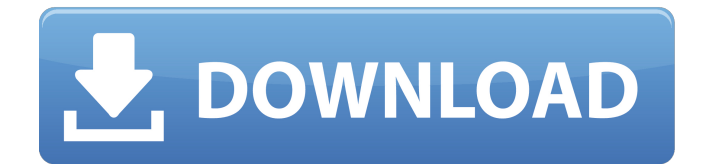

### **Photoshop 2020 (version 21) Crack+ [2022]**

Photoshop's versatility makes it a great program for beginners. To begin, the editor is useful for many forms of digital photography that are not video editing, including transforming still images, retouching, making fine adjustments, and creating special effects. Some of the other key features of Photoshop, including applying digital filters to pictures, combining images, resizing images, and converting images for different types of use, require no real training to learn. However, to create a quality image, Photoshop is no substitute for both traditional print and online visual editing. For example, blending overlays and using powerful adjustment layers is an advanced technique that requires considerable digital skills. This is why Photoshop is considered a powerful tool for professionals. Even professional photographers use Photoshop to create their images. And as an added bonus, Photoshop offers a large community of users, forums, and online tutorials, which are often more up to date than the company's own help pages. This review will highlight the top 10 best features of Photoshop that beginners should know when using the software. No.10: The Healing Brush This selection tool has seen a resurgence in popularity since the introduction of Photoshop's native brush features. The Healing Brush can repair minor scratches, tears, stains, and uneven surfaces on your photos, making it one of the most popular tools for beginners. The Healing Brush's main feature is that it uses a wand tool similar to the Magic Wand to select areas of similar color on your photo. It then copies, layers, or even pastes the selection as a new image. It can even correct skin blemishes. If you have a similar piece of paper or fabric as the one you are trying to remove, it is often easier to select the similar area using the Healing Brush first, rather than edit each detail of the selected part. The Healing Brush is also quite helpful for removing fingerprints and scratches from your photos. If a watermark or number has been added to your image, the Healing Brush will often remove it in one go. Tips You can also use the Clone Stamp to remove these details. The Repair panel's Spot Healing Brush can repair minor scratches, stains, and uneven surfaces on your photos, making it one of the most popular tools for beginners. No.9: Adjustment Layers Adjustment Layers are new to Photoshop CS6, but they can be found in previous versions of Photoshop. They allow

#### **Photoshop 2020 (version 21) Crack + Free**

Adobe Photoshop has become one of the most used software applications in the world today. This is largely due to its power and flexibility as well as its ever-increasing feature sets. It has become the go to photo editing software for all different types of users. From amateur to professional, photographers, graphic designers, web designers, Discord emoji creators and meme-makers all use

Photoshop to edit images, create new high-quality images, or both. Photoshop is an entirely-suite of over 100 software applications that allow you to create or do something with your pictures. This article will provide information about the latest version of Photoshop and what you will need to be successful in using it. Latest Photoshop Release Date: September 2019. When Photoshop was first developed in 1987 by Thomas Knoll, it was called Adobe Photoshop, or Adobe Photoshop 3. With time, the version number has been increased to Photoshop 6, then Photoshop 7. Adobe discontinued the Photoshop 6/7/8 versions and brought out a new version of Photoshop. Adobe Photoshop CS2 came out in 2002 and the latest version is Photoshop CS6 (2018), which was released in September 2019. New features include additional tools for photo retouching, a new interface design and a whole new naming convention. Windows: Photoshop CS6 comes with a trial version that gives you 90 days to play with the program. It is highly recommended that you install the trial version to test the program before getting the full version installed on your PC. If you do decide to get the complete version, Photoshop CS6 can be installed on your computer without any interruption of your existing operating system. Mac: The Mac version of Photoshop CS6 is a free download. All you have to do is download the program, then move it to your applications folder and start the program. You can now use Photoshop as you would expect. Designated Versions Designated versions are those with a specific feature set. This can be based on price, purpose, or a required software package. For example, Corel PHOTO-PAINT is a paint-type of program, while Apple Aperture is a camera-based application and Adobe Premiere Pro is a video editor. Designated version range from CS4 to CS5. After the release of Photoshop CS5, Adobe kept upgrading the numbered version from CS5.1, CS5.2, and so on. 388ed7b0c7

## **Photoshop 2020 (version 21) Activation Code With Keygen Free**

A dating guide for women, whether they are new to the scene or have been on a few dates already, is perhaps one of the most important things a woman can be given during a time of life as iffy as the first time you meet someone you think you might like. So, here's 10 top tips to help you understand dating, not to mention the female psyche (you know the right thing to say, that, you know, I'm sorry, but I just wasn't attracted to you, and you're too tall, and your hair is too red, and your face is too long, and—although this doesn't happen very often) in order to guarantee a successful first date. 1. DON'T MISS THE PERSON This is just as important on first dates as it is at a new job interview – where, if you're interviewing for someone else, you need to convey that you're thinking about them, you're excited about them, you really want the job, and you really want them. So don't miss it with your date. If it's the guy you're interested in, don't assume he's interested in you. And don't he doesn't hold a glass of water for you (as if you're in hospital?) or doesn't check the hatches of his car (even if you said you were going to get on the backseat and put it on the roof?) or doesn't have any olives in the fridge (or doesn't live in a house). 2. CLEARLY DISPLAY THE FEELINGS When you're in an early first date, don't tell your date about your feelings when you meet. Ask questions and let them lead the conversation. If they come to you – "So what are you doing for a living?" or "What's your favourite book?" or "How do you see yourself in five years?" – go along with that. But don't give them the answers. If they come to you – "So what are you doing for a living?" or "What's your favourite book?" or "How do you see yourself in five years?" –

### **What's New in the Photoshop 2020 (version 21)?**

Childhood-Onset Chromophobe Renal Cell Carcinoma on Both Renal Allografts: A Case Report. On the basis of the discovery of multiple phaeochromocytomas in a 27-year-old woman we performed nephrectomy on both renal allografts. Histological examination of the allograft revealed a chromophobe renal cell carcinoma. The parathyroid gland and other intra- and extrarenal organs were normal. A review of the literature revealed no other reports of chromophobe renal cell carcinoma within renal allografts.Q: Can't start WSO2 IS 5.0.0 I tried to start WSO2 IS 5.0.0 according to this With the default configuration I get the following error: Exception in thread "main" java.lang.NoClassDefFoundError: org/apache/axis/deployment/OptionsConfigurationProvider at java.lang.Class.getDeclaredMethods0(Native Method) at java.lang.Class.privateGetDeclaredMethods(Unknown Source) at java.lang.Class.getMethod0(Unknown Source) at java.lang.Class.getMethod(Unknown Source) at org.apache.axis.providers.java.rmi.JavaUtil.invokeInjectionInfo(JavaUtil.java:1136) at org.apache.axis.providers.java.rmi.JavaUtil.doGetInjectionInfo(JavaUtil.java:1132) at org.apache.axis.providers.java.rmi.JavaUtil.getInjectionInfo(JavaUtil.java:1144) at

org.apache.axis.providers.java.rmi.RIHandler.getInjectionInfo(RIHandler.java:446) at org.apache.axis.providers.java.JavaLogFactory.getInjectionInfo(JavaLogFactory.java:288) at org.apache.axis.AxisEngine.getAxisConfiguration(AxisEngine.java:271) at org.apache.axis.AxisEngine.access\$000(AxisEngine.java:56)

# **System Requirements For Photoshop 2020 (version 21):**

OS: Windows 10 (64-bit, Windows 7/8.1/2008/2012/Vista) Processor: Intel Core i3-3220 / AMD FX-8320 Memory: 8 GB RAM Graphics: Nvidia GeForce GTX 660 / AMD Radeon HD 7850 DirectX: Version 11 Network: Broadband Internet connection Storage: 100 GB available space Additional Notes: Pre-Requisites: To play the game you will need to have the following installed and configured: - Internet Connection

Related links:

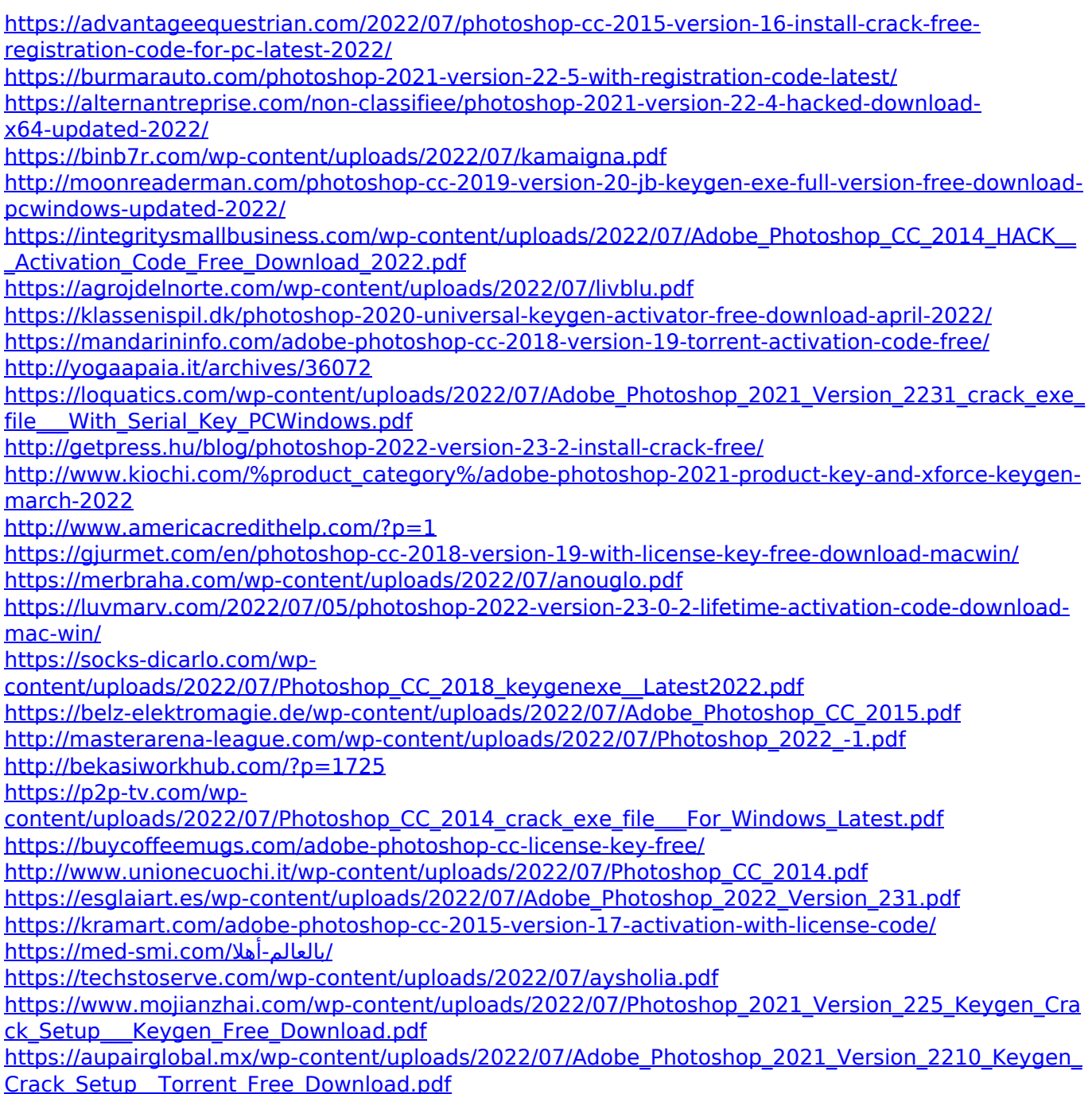